# **0-0 bet365 # Ganhe dinheiro com saques em dinheiro na bet365:nova casa de aposta dando bonus**

**Autor: symphonyinn.com Palavras-chave: 0-0 bet365**

#### **Resumo:**

**0-0 bet365 : Brilhe como uma estrela recarregando em symphonyinn.com e ganhe bônus estelares!** 

A empresa de apostas esportivas online Bet365 é uma das mais conhecidas e populares do mundo. Fundada em 2000 no Reino Unido, a empresa tem crescido constantemente e atualmente tem milhões de clientes em todo o mundo. Mas o que as pessoas realmente querem saber é: quão ricos são os proprietários do Bet365? Vamos descobrir.

Quem são os proprietários do Bet365?

A família Denise Coates é a dona do Bet365. Denise Coates é a fundadora e CEO da empresa, enquanto seu pai, Peter Coates, é o presidente. A irmã de Denise, John Coates, é o diretor de operações da empresa. A família Coates detém a maioria das ações da empresa e, portanto, é a principal beneficiária dos lucros da empresa.

Quanto Dinheiro os Proprietários do Bet365 Ganham?

É difícil dizer exatamente quanto dinheiro os proprietários do Bet365 ganham por ano, pois a empresa é privada e não divulga informações financeiras detalhadas. No entanto, sabemos que a empresa teve um lucro operacional de £660 milhões em 2019, o que é um aumento de 11% em relação ao ano anterior. Além disso, a empresa tem um valor de mercado estimado em £10 bilhões.

#### **Índice:**

- 1. 0-0 bet365 # Ganhe dinheiro com saques em dinheiro na bet365:nova casa de aposta dando bonus
- 2. 0-0 bet365 :0-0 pair ou impair 1xbet
- 3. 0-0 bet365 :007 slots

#### **conteúdo:**

# **1. 0-0 bet365 # Ganhe dinheiro com saques em dinheiro na bet365:nova casa de aposta dando bonus**

# **Comentário: A Lei de Prevenção do Trabalho Forçado Uigur dos EUA Prejudica os Direitos das Minorias 0-0 bet365 Xinjiang**

Nota do editor: Esta semana, a Xinhua está lançando uma série de cinco comentários sobre as acusações de "trabalho forçado" dos Estados Unidos contra a China, e o texto a seguir é o segundo.

### **A Lei de Prevenção do Trabalho Forçado Uigur Causa Impacto Econômico e Discriminação**

Beijing, 29 mai (Xinhua) -- Uma lei dos EUA que alega ter sido criada para "salvaguardar" a justiça e os direitos do povo uigur, na verdade, cometeu uma grande injustiça e infringiu os direitos básicos das minorias étnicas **0-0 bet365** Xinjiang, na China, pois está forçando as empresas chinesas e estrangeiras a uma "discriminação de contratação" de fato contra esses grupos.

A chamada "Lei de Prevenção do Trabalho Forçado Uigur" está causando grandes repercussões econômicas e está sabotando o desenvolvimento harmonioso da região autônoma no noroeste da China às custas da população local inocente, muitos dos quais acabaram de se livrar da pobreza absoluta após quase uma década de esforços árduos.

# **A Lei de Prevenção do Trabalho Forçado Uigur Estigmatiza as Minorias Étnicas**

Ao colocar injustamente como alvo uma região específica e determinados grupos étnicos, a lei dos EUA e suas ações de aplicação subsequentes praticamente estigmatizaram os uigures e outros trabalhadores de minorias étnicas no mercado de trabalho dentro e até mesmo fora de Xinjiang, tornando cada vez mais difícil para eles encontrar um emprego ou trabalhar como um membro normal da sociedade.

## **Custos Excessivos e Riscos Altos para Empresas**

Como a lei exige absurdamente que todas as empresas com possíveis vínculos com Xinjiang forneçam evidências confiáveis de que seus produtos não são fabricados com trabalho forçado ou enfrentem uma proibição total de importações, muitos proprietários de empresas estão presos **0- 0 bet365** um dilema: arcar com custos excessivos e ainda enfrentar altos riscos de serem punidos ou sacrificar seus funcionários e viver com a consciência pesada.

#### **Leis dos EUA Impactam Empresas Chinesas e Funcionários de Xinjiang**

A legislação dos EUA tem como alvo os setores nos quais a China detém vantagens competitivas globais significativas, como têxteis, eletrônicos e produção de painéis solares. Desde 2024, 65 empresas chinesas foram adicionadas à lista de entidades **0-0 bet365** expansão como resultado da lei dos EUA, cuja promulgação se baseia **0-0 bet365** críticas e relatórios questionáveis orquestrados por fervorosos detratores da China no exterior.

Muitas das empresas afetadas relataram perdas financeiras e reduções na força de trabalho, sendo que uma parte significativa dos afetados são funcionários de Xinjiang e da comunidade uigur.

Eurosatoratory, uma exposição para a indústria de defesa e armamento realizada cada dois anos no nordeste da capital francesa abriu na segunda-feira sem representantes israelenses. Os organizadores cumpriram com um decreto do governo francês que cancelava seus convite por causa das ofensiva militar israelense **0-0 bet365** Gaza

A decisão do governo, que provocou desafios legais foi tomada no mês passado depois de um ataque israelense ter matado dezenas dos palestinos **0-0 bet365** uma tenda acampamento na cidade francesa Rafah. O presidente Emmanuel Macron da França disse à época estar "escondido" com o golpe e declarou a operação israelita como algo parado."

Dias depois, o Ministério da Defesa francês disse que "as condições não são mais propícias para receber empresas israelenses" na Eurosatory **0-0 bet365** um momento no qual a presidente francesa está pedindo pelo fim das operações de Israel. "

# **2. 0-0 bet365 : 0-0 pair ou impair 1xbet**

0-0 bet365 : # Ganhe dinheiro com saques em dinheiro na bet365:nova casa de aposta dando bonus

Tudo o que precisa saber para adicionar créditos à **0-0 bet365** conta na plataforma de apostas online

O depósito na Bet365 é um processo simples de adicionar créditos à **0-0 bet365** conta na plataforma de apostas online, permitindo-lhe fazer apostas desportivas online. Para fazer um depósito na Bet365, siga as etapas abaixo:

Inicie sessão na **0-0 bet365** conta na Bet365;

Acesse o seu painel de usuário;

Selecione a opção "

Você deve ter:Entrar na **0-0 bet365** conta do Casino e abrir um jogo para aceitar o seu Bônus Bônus bônus bônus. Você terá até a data indicada em **0-0 bet365** seu e-mail e / ou mensagem web para reivindicar seu bônus. Um requisito de apostas é o valor que você precisará apostar para transformar seus fundos de bônus em **0-0 bet365** retirá-los. fundos.

# **3. 0-0 bet365 : 007 slots**

# **0-0 bet365**

No cenário das apostas esportivas online, a Bet365 emerge como uma das principais opções para apostadores brasileiros. Neste artigo, abordaremos como funciona a plataforma, seus mercados e pagamentos, acompanhados de uma análise detalhada dos pontos fortes e áreas para melhoria.

# **0-0 bet365**

A Bet365 é uma empresa de apostas esportivas online de origem britânica, presente em **0-0 bet365** diversos países ao redor do mundo. No Brasil, a plataforma destaca-se por oferecer uma experiência totalmente em **0-0 bet365** português, com mercados e opções específicas para o público brasileiro. Para utilizar a plataforma, basta fazer um cadastro preenchendo os dados solicitados e escolhendo uma senha de acesso, assim como confirmar a idade mínima de 18 anos e aceitar os termos e condições.

## **Mercados e opções de apostas na Bet365**

A Bet365 oferece uma ampla variedade de mercados e opções de apostas, incluindo as apostas simples pagas como vencedoras se a equipe escolhida tiver duas metas de vantagem. Essa opção se aplica às apostas pré-jogo no mercado standard de Resultado. Outras opções incluem apostas ao vivo e streaming ao vivo dos eventos esportivos. Além disso, a Bet365 oferece programas de fidelização que recompensam os apostadores leais com ofertas especiais, como apostas grátis.

## **A Bet365 é segura e confiável no Brasil?**

Sim, a Bet365 é uma operadora confiável e segura no Brasil. Embora ainda esteja em **0-0 bet365** andamento a regulamentação specifica para as apostas esportivas online no país, a Bet365 é considerada uma opção legal entre as plataformas disponíveis para os brasileiros. Oferece uma experiência segura para os usuários, garantindo a proteção de seus dados pessoais e financeiros.

## **Vantagens e desvantagens da Bet365**

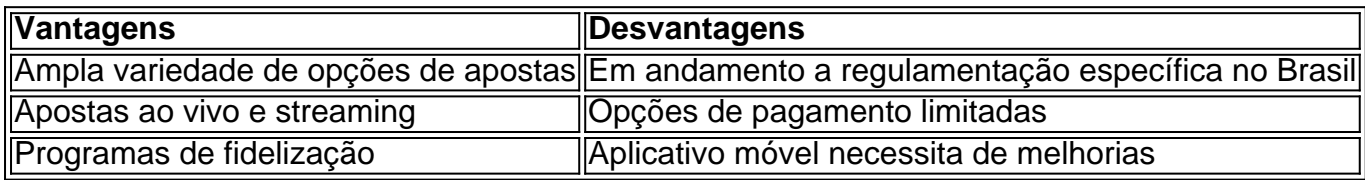

# **Conclusão**

Em suma, a Bet365 se apresenta como uma ótima opção de plataforma de apostas esportivas online para brasileiros, graças à **0-0 bet365** variedade de mercados, opções e programas de fidelização. Ainda que esteja em **0-0 bet365** andamento a regulamentação específica no país, a Bet365 conta com uma sólida reputação e garantias de segurança para seus usuários. Isto, acrescentado a uma excelente experiência de usuário, solidifica a Bet365 como uma opção a ser considerada no cenário brasileiro das apostas esportivas.

# **Perguntas frequentes:**

A Bet365 é legal e está disponível no Brasil?

Qual é o valor mínimum de depósito na Bet365?

O valor mínimo de depósito na Bet365 é de R\$20.

Como faço login na Bet365?

É necessário acessar o site da Bet365, clicar em **0-0 bet365** "Login", inserir o usuário e a senha, e confirmar o login.

Fonte: Terra, Brasil 247, Goal Brasil

**Informações do documento:** Autor: symphonyinn.com Assunto: 0-0 bet365 Palavras-chave: **0-0 bet365 # Ganhe dinheiro com saques em dinheiro na bet365:nova casa de aposta dando bonus** Data de lançamento de: 2024-07-19

#### **Referências Bibliográficas:**

- 1. [nbb 2024 23](/app/nbb-2024-23-2024-07-19-id-36056.pdf)
- 2. <u>[zebet korchach lyrics](/br/zebet-korchach-lyrics-2024-07-19-id-49774.pdf)</u>
- 3. [estrela bet apk uptodown](/artigo/estrela-bet-apk-uptodown-2024-07-19-id-25569.php)
- 4. [app jogo que ganha dinheiro](https://www.dimen.com.br/aid-category-news/pdf/app-jogo-que-ganha-dinheiro-2024-07-19-id-6502.html)